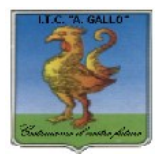

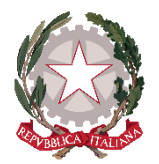

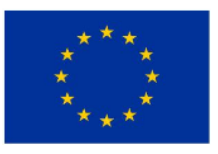

## *Istituto Tecnico Economico Statale "Alfonso Gallo"*

**Indirizzi: Amministrazione, finanza e marketing – Turismo** Via dell'Archeologia, 91 – 81031 Aversa (Ce) Tel.: 081 813 28 21; fax: 081 813 28 20  $\_$  ,  $\_$  ,  $\_$  ,  $\_$  ,  $\_$  ,  $\_$  ,  $\_$  ,  $\_$  ,  $\_$  ,  $\_$  ,  $\_$  ,  $\_$  ,  $\_$  ,  $\_$  ,  $\_$  ,  $\_$  ,  $\_$  ,  $\_$  ,  $\_$  ,  $\_$  ,  $\_$  ,  $\_$  ,  $\_$  ,  $\_$  ,  $\_$  ,  $\_$  ,  $\_$  ,  $\_$  ,  $\_$  ,  $\_$  ,  $\_$  ,  $\_$  ,  $\_$  ,  $\_$  ,  $\_$  ,  $\_$  ,  $\_$  ,

ITE GALLO DI AVERSA AOOITE\_GALLO Prot. 0003337 del 02/04/2019 04 (Uscita)

Ai Docenti Agli studenti delle classi  $1^{\wedge}$ ,  $2^{\wedge}$  e  $3^{\wedge}$ che hanno partecipato alle Olimpiadi di Economia e Finanza Sede

## **Oggetto: Olimpiadi di Economia e Finanza- Studenti partecipanti alle semifinali**.

Come da comunicazione pervenuta dagli Organizzatori delle Olimpiadi di Economia e Finanza, si comunicano, di seguito, i **nominativi degli studenti selezionati per partecipare alle semifinali regionali:**

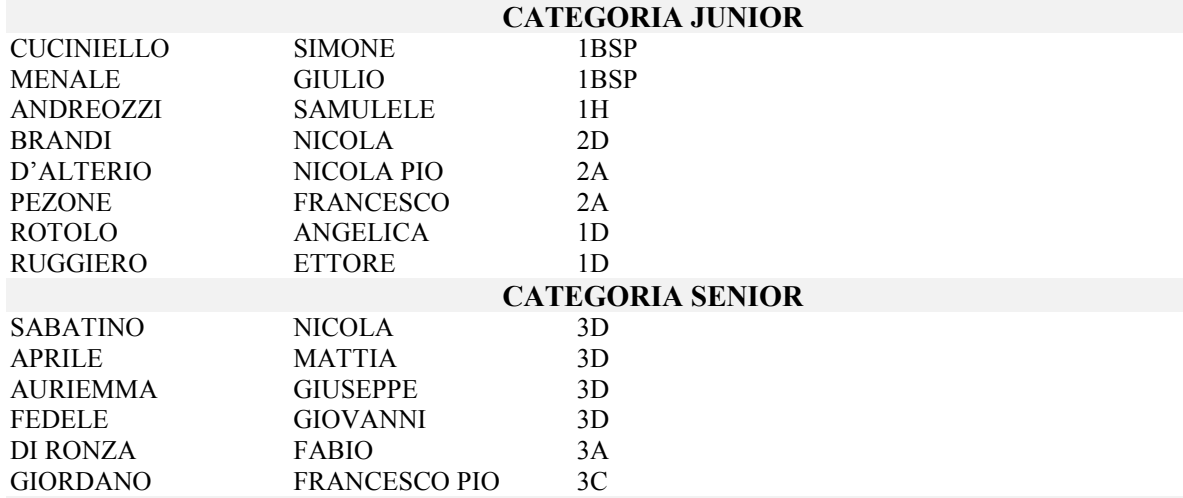

Le semifinali si terranno il **16 Aprile 2019** presso l'**ISISS "Terra di Lavoro" di Caserta**. I partecipanti partiranno in pullman dalla Scuola, accompagnati dal Responsabile di Gara, prof. Del Prete, alle **ore 8.00**. Saranno di ritorno entro le 13.30.

## **Istruzioni per lo studente**

- 1. Presentarsi nella sede, nell'orario e nella data indicati muniti di idoneo **documento di riconoscimento** in corso di validità per le **operazioni di appello e identificazione**.
- 2. Aprire il browser.
- 3. Collegarsi all'indirizzo web che verrà fornito.
- 4. Inserire le proprie **credenziali** studente **fornite dal responsabile di gara**, composto di lettere maiuscole, minuscole, cifre. Fare attenzione a non confondere il numero "1" con la lettera "l" e il numero "0" con la lettera "O".
- 5. Prendere nota dell'orario in cui si apre la prova.
- 6. Svolgere la prova.
- 7. Cliccare sul pulsante *Invia* per trasmettere le risposte.
- 8. Controllare che il sistema restituisca un messaggio di avvenuta consegna.

**N.B.** Gli studenti devono tener conto del **tempo** di gara: **non** ci sarà uno **stop** del sistema dopo i 45 minuti dall'apertura del questionario. **La piattaforma registra l'apertura e la chiusura del questionario e le prove che giungeranno dopo i 45 minuti dall'apertura non saranno considerate valide**.

> Il Dirigente Scolastico  *prof.ssa Vincenza Di Ronza* (firma autografa sostituita a mezzo stampa ai sensi dell'art.3, comma 2 del d.lgs. 39/1993)

 $\mathcal{L}_\mathcal{L} = \{ \mathcal{L}_\mathcal{L} = \{ \mathcal{L}_\mathcal{L} = \{ \mathcal{L}_\mathcal{L} = \{ \mathcal{L}_\mathcal{L} = \{ \mathcal{L}_\mathcal{L} = \{ \mathcal{L}_\mathcal{L} = \{ \mathcal{L}_\mathcal{L} = \{ \mathcal{L}_\mathcal{L} = \{ \mathcal{L}_\mathcal{L} = \{ \mathcal{L}_\mathcal{L} = \{ \mathcal{L}_\mathcal{L} = \{ \mathcal{L}_\mathcal{L} = \{ \mathcal{L}_\mathcal{L} = \{ \mathcal{L}_\mathcal{$